#### McPAT **Multicore Power, Area, and Timming**

MO801 

#### Power Consumption Basics

- Dynamic Power
	- $-$  Every time a bit flips, power is consumed
	- Real work being done  $\rightarrow$  power dissipation
- Static Power
	- Also known as leakage power
	- Power consumed by active devices
	- Idle device  $\rightarrow$  power dissipation
- Short-circuit Power
	- $-$  Power consumed during the small period of time

# **ITRS**

- International Technology Roadmap for Semiconductors
- The last version is the 2013 ITRS
- Provides expected evolution path for several technologies and processes
- http://www.itrs.net
- If you want to scale your results to the future, look at some of the ITRS documents

# **Other Tools**

- CACTI for memory hierarchy
	- $-$  First tool in rapid power, area and timing estimation
- Wattch for processor power estimation
	- $-$  Enabling a tremendous surge in power-related research
- Orion for Network on Chip estimation – Combined Wattch's core power model with a router power model

# Problems with other tools

- CACTI
	- No integration with other tools
- $\bullet$  Wattch
	- $-$  No timing and area models
	- $-$  Only models dynamic power consumption
	- Use simple linear scaling model
- Orion2
	- No short circuit power or timing
	- Incomplete

#### Integrated Approach

- Power
	- $-$  Dynamic  $\rightarrow$  Similar to Wattch
	- $-$  Short Circuit  $\rightarrow$  IEEE TCAD'00
	- $-$  Leakage  $\rightarrow$  Mastar & Intel
- Timing
	- CACTI with extension
- Area
	- CACTI
	- Empiric modeling for complex logic

#### **Processor Characteristics**

- In-order and Out-of-order
- Single and Multi-threaded
- Low Power
- Shared/coherent caches – With directories
- Network on chip (NoC)
- On-chip memory controller
- On-chip I/O controllers

# Baseline Models

- In-order models are based on Sun Niagara family
- Out-of-order models are based on:
	- $-$  Intel P6 for reservation station
	- Intel Netburst and Alpha 21264 for physical register file
- Low power embedded processor are based on ARM Cortex A9

# **Technology Processes**

• Used ITRS values for

 $-90$ nm, 65nm, 45nm, 32nm, and 22nm

- Distinct types of transistor specific for each technology according to ITRS
- Support for DVS
- Extensive search to find optimal designs that satisfy the target clock frequency
- Timing constraint include both throughput and latency

#### Block diagram

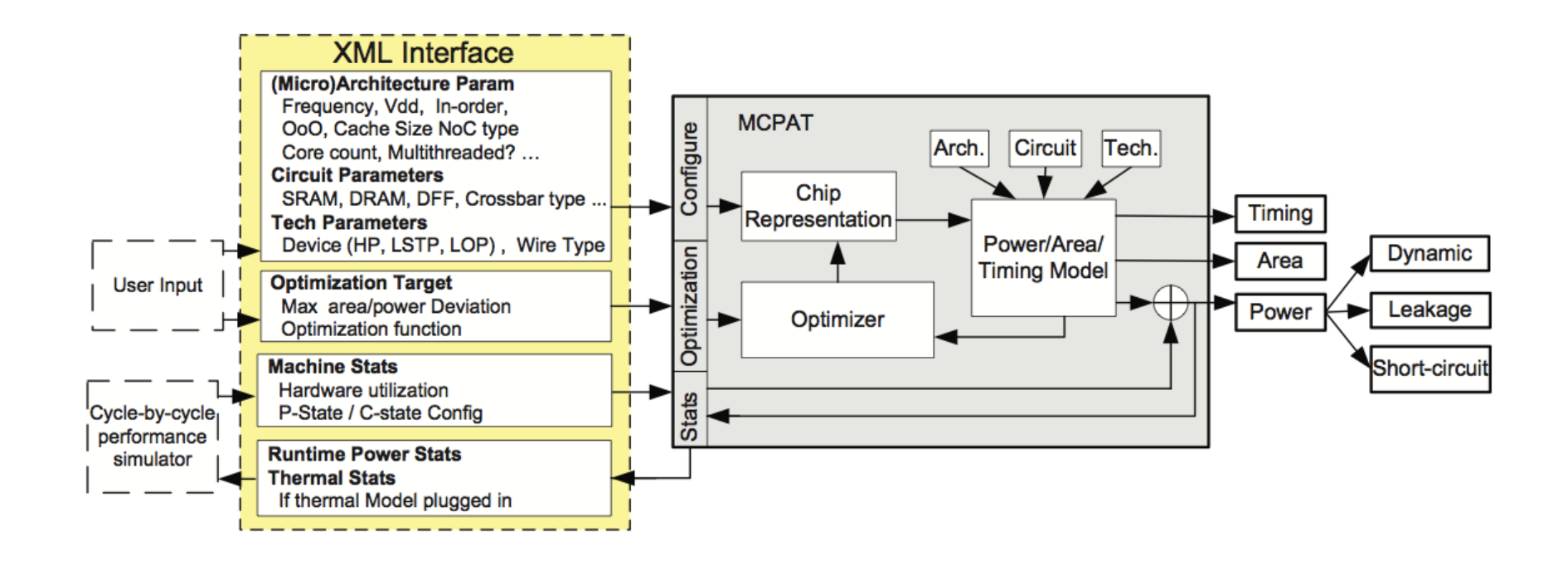

#### Hierarchy Modeling

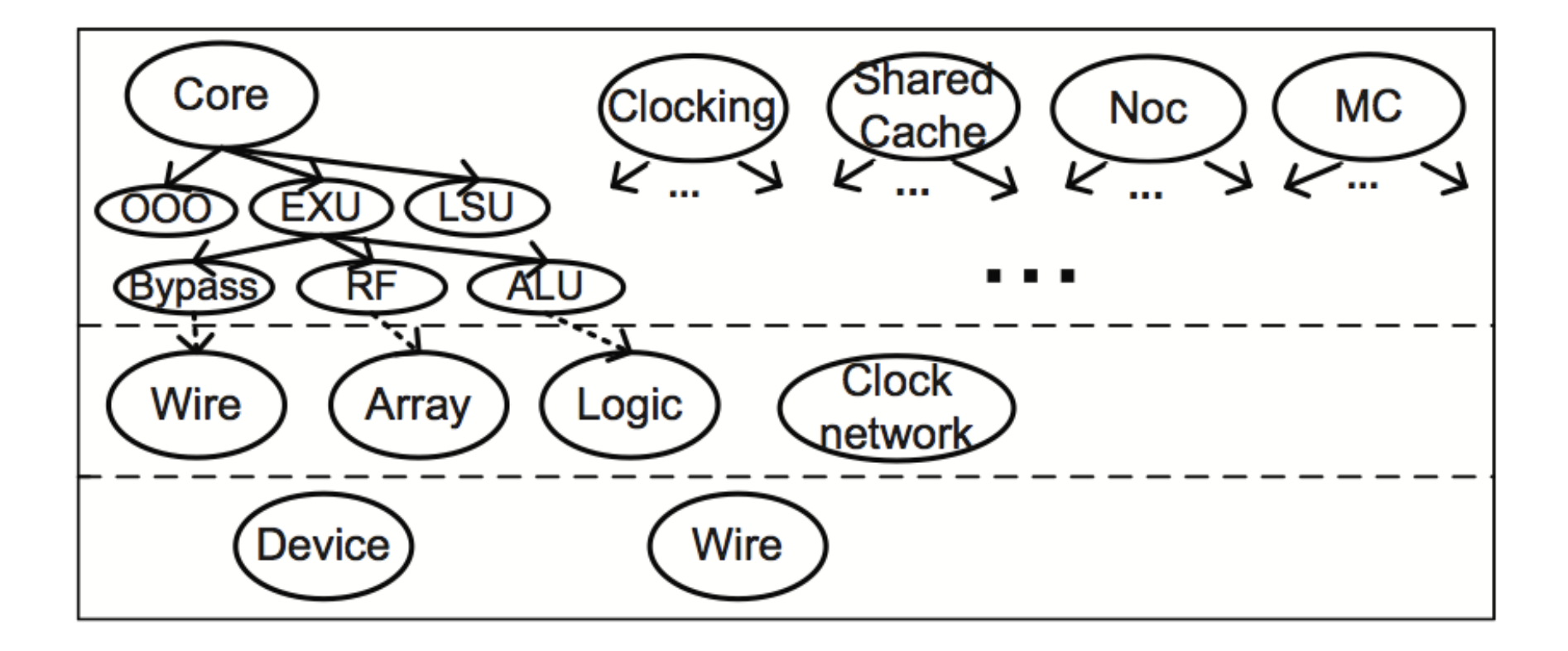

## Architecture Level

- Core
	- Divided into several main units: IFU, EXU, LSU, OOO issue/dispatch
- NoC
	- $-$  Signal links
	- Routers
- On-Chip Caches
	- Coherent cache
- Memory controller
	- 3 main hardware structure
	- $-$  Empirical model for physical interface
- Clocking
	- $-$  PLL and clock distribution network
	- Empirical model for PLL power

# Circuit Level

- Wires
	- $-$  Short wires as one-section Pi-RC model
	- $-$  Long wires as a buffered wire model
- Arrays
	- $-$  Based on CACTI with extensions
- Logic
	- $-$  Highly regular  $\rightarrow$  CACTI
	- $-$  Less regular  $\rightarrow$  Model from Intel, AMD, and SUN
	- $-$  Highly customized  $\rightarrow$  Empirical, from Intel and Sun
- Clock Distribution Network
	- $-$  Separate circuit model
	- $-$  Global, domain, and local

# Second Project

- Select a one machine
- Select one program from PARSEC
- Measure one program execution time and energy consumption
- Use McPAT to find a better hardware configuration to execute this same program
- You will need to consider OOO and Cache configurations
- Recommended tools

 $-$  McPAT, dinero, PIN, PARSEC